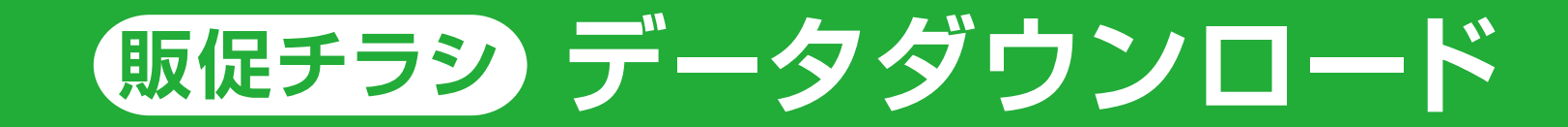

彩生館販促チラシのPDFやIllustratorのデータをダウンロードしていただけます。必要に応じて編集してお使いください。

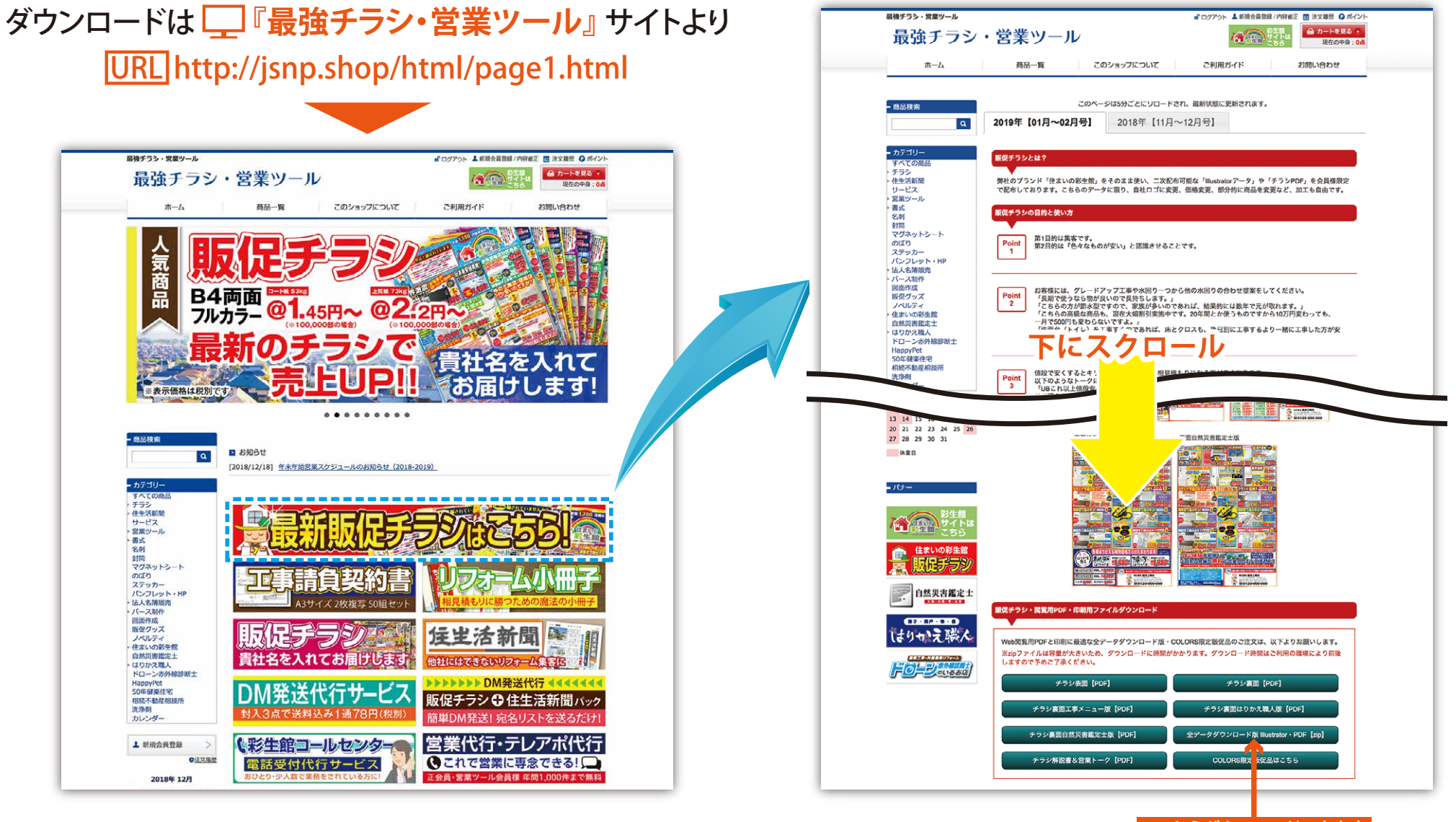

ここからダウンロードできます